**Scenario:** a user is interested to gain knowledge about authors who have published in the *Visualization* and the *Data Mining/Data Base* domains from the *DBLP* co-authorship network. The goal is to retrieve groups of authors that collaborate together and one of them has publications in both fields.

**Erick Cuenca** LIRMM, Univ. Montpellier **CNRS** erick.cuenca@lirmm.fr

#### **Arnaud Sallaberry**

LIRMM, Univ. Paul Valéry Montpellier 3 Univ. Montpellier, CNRS arnaud.sallaberry@lirmm.fr

#### **Dino Ienco** IRSTEA, UMR TETIS Univ. Montpellier dino.ienco@irstea.fr

## **Pascal Poncelet** LIRMM, Univ. Montpellier **CNRS** pascal.poncelet@lirmm.fr

# **Visual Querying and Exploring of Large Multilayer Graphs**

Many real world data can be modeled by a graph with a set of nodes interconnected to each other by multiple relationships. Such a rich graph is called **multilayer graph**. We introduce a novel visual platform to query, explore and support the analysis of large multilayer graphs.

## **Contributions:**

- A **new visual platform** [1] that allows to query large multilayer graphs, visualize retrieved results and suggest query extensions based on the underlying graph structure and the current query results.
- **Interactive mechanisms** to support the synergy between the user and the underlying multi-graph query engine named *SuMGra* [2]*.*

## **Query Construction and Suggestions**

The **Query View** allows to visually build the query, *e.g.* where an author published a *TVCG* paper with one author and he/she also published an *ICDM* and a *KDD* paper with another author **(a)**.

Once the construction of the query is finished, the user sends the query to the *SuMGra* engine **(b)**. Next, the engine queries the graph **(c)** in order to retrieve the results **(d)**.

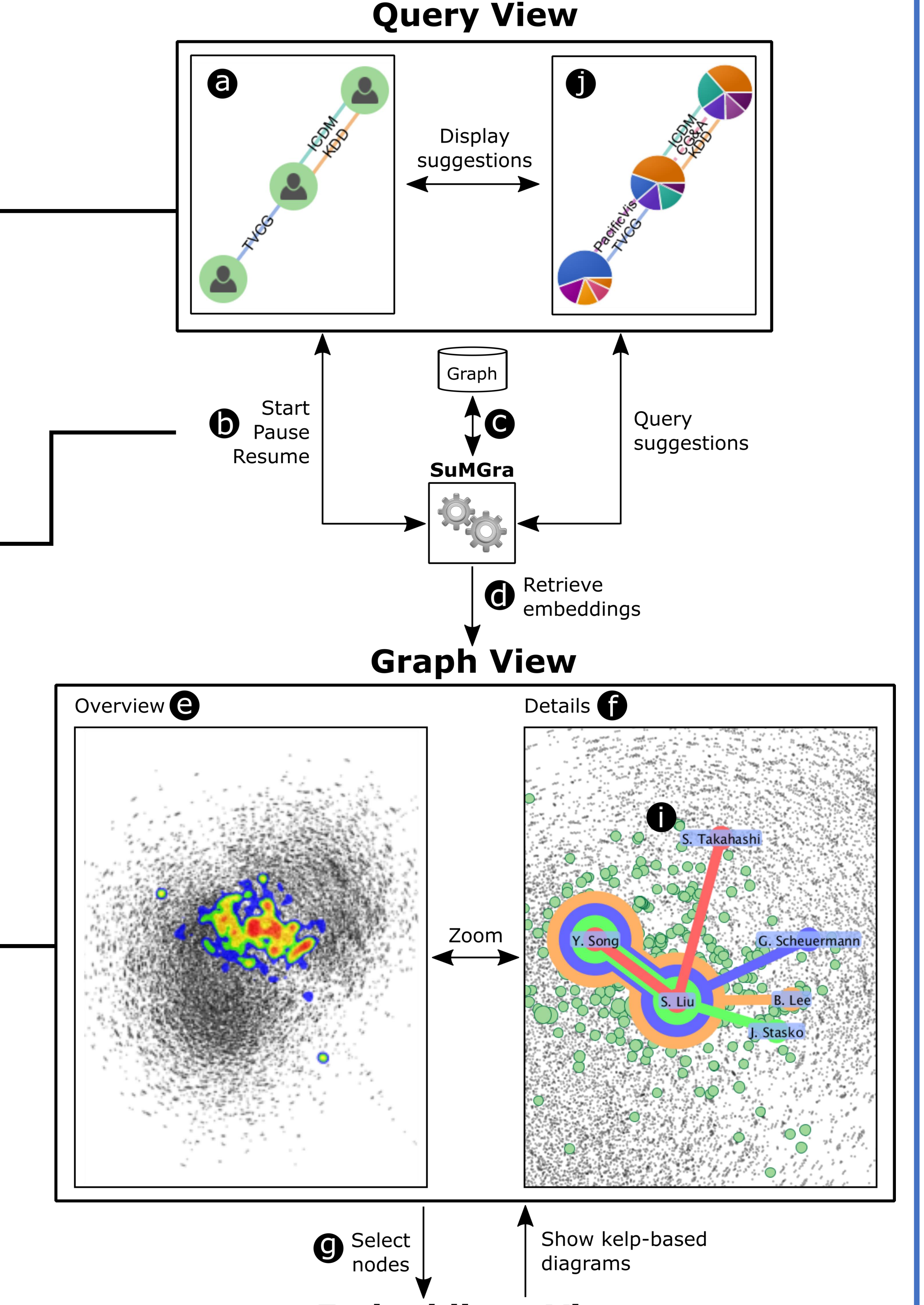

Based on the retrieved results and the graph, the query mechanism suggests *k* new edges using visual representations (*e.g.* pie charts) **(j)**, with the possibility to refine the previous query and execute it again.

## **Visualization and Exploration of Results**

The **Graph View** shows the graph and allows navigate/explore results at different levels of detail:

- **Overview (e)**: show the results locations using a heatmap representation.
- **Details (f)**: allow the user to inspect particular nodes involved in the results **(g)**.

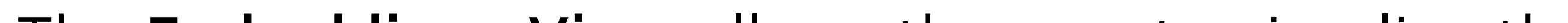

The **Embeddings View** allows the user to visualize the list of results **(h)** for a set of selected nodes **(g) (***e.g.* results involving *S.Liu* and *Y.Song***)**. From this list, the user can select up to five results that will be visualized on the *Graph View* by using a kelp-based approach **(i)**.

- 1. E. Cuenca, A. Sallaberry, D. Ienco, and P. Poncelet. Visual Querying of Large Multilayer Graphs. In *Proceedings of the International Conference on Scientific and Statistical Database Management (SSDBM)*, pp. 32–34. ACM, 2018.
- 2. V. Ingalalli, D. Ienco, and P. Poncelet. SuMGra: Querying Multigraphs via Efficient Indexing. In *Proceedings of the International Conference on Database and Expert Systems Applications (DEXA)*, pp. 1–15. Springer, 2016.

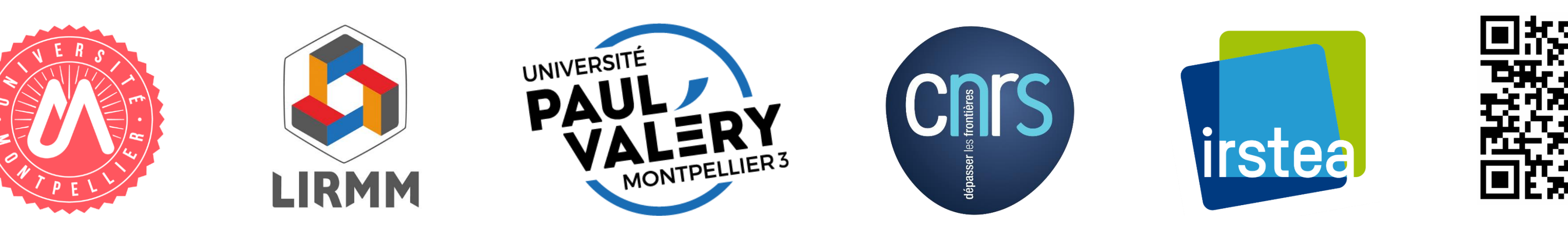

## **Embeddings View**

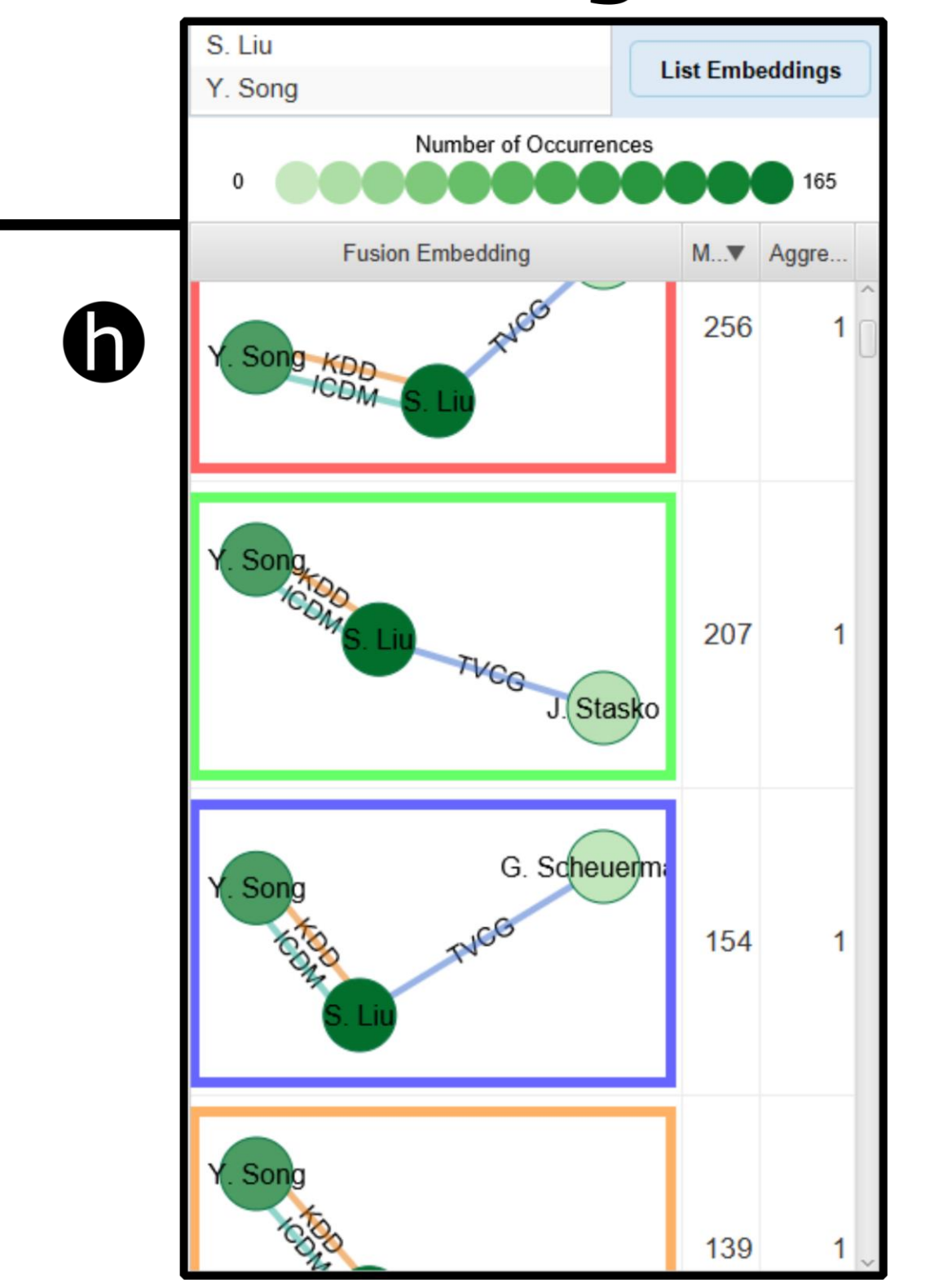